# **Oficina de Programação – CI066 – 2018-2**

### **Lista de Exercícios 03 – Desvio do Fluxo de Execução - Parte B**

### **Exercício 01**

A Caixa Econômica Federal, CEF, concederá um crédito especial a seus clientes de acordo com o saldo médios de suas cadernetas de poupança.

Codifique um programa que leia o saldo médio referente à caderneta de poupança de um cliente e calcule o valor do crédito de acordo com a tabela abaixo. A seguir o programa imprime uma mensagem textual informando se o crédito pode ser concedido, o saldo médio e, quando for concedido, o valor do crédito.

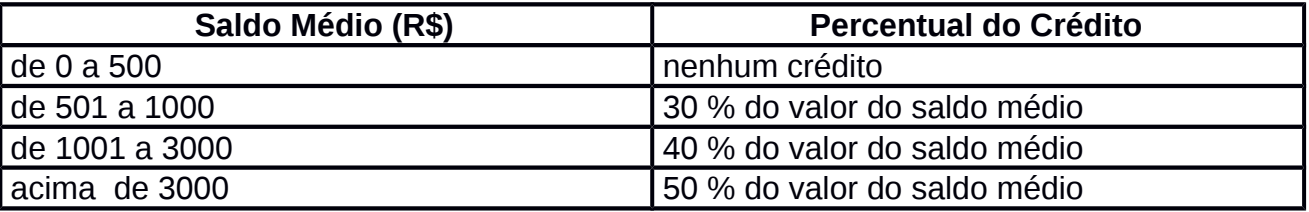

A seguir, duas ilustrações de execuções do programa.

# **Execução 1 Entrada SALDO MÉDIO DO CLIENTE (POUPANÇA – R\$): 499.50**

**Saída**

**O CRÉDITO NÃO PODE SER CONCEDIDO ! SALDO MÉDIO: R\$ 499.50**

**Execução 2**

**Entrada**

**SALDO MÉDIO DO CLIENTE (POUPANÇA – R\$): 1560.89**

**Saída**

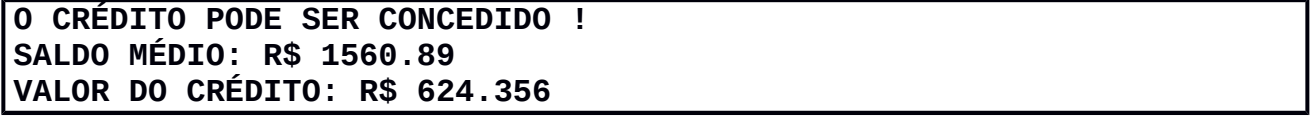

# **Exercício 02**

Codifique um programa que leia a idade de uma pessoa e determine sua classificação de acordo com a tabela abaixo. O programa imprime a classificação dessa pessoa.

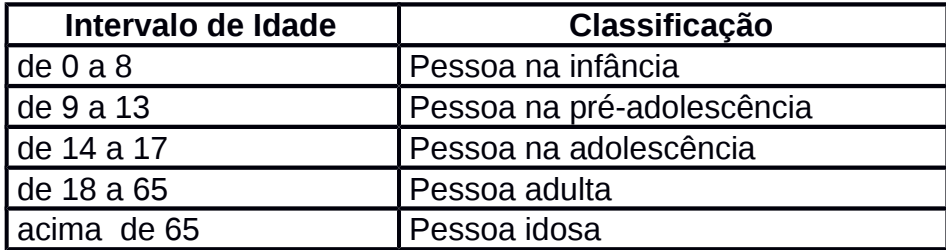

A seguir, uma ilustração da execução do programa.

#### **Entrada**

**QUAL A IDADE DA PESSOA?: 19**

#### **Saída**

**PESSOA ADULTA**

### **Exercício 03**

A classe eleitoral de uma pessoa é determinada por sua idade, conforme a tabela:

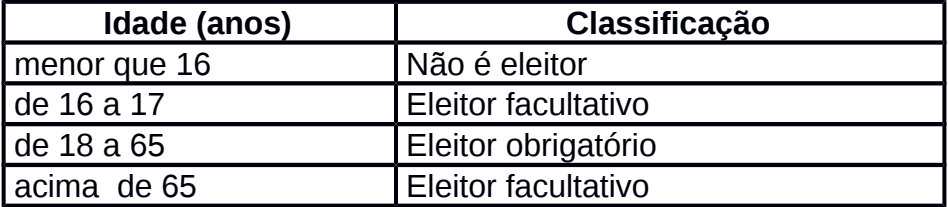

Codifique um programa que leia a idade de uma pessoa e imprima a sua classificação eleitoral. A seguir, uma ilustração da execução do programa.

#### **Entrada**

**QUAL A IDADE DA PESSOA?: 17**

### **Saída**

**ELEITOR FACULTATIVO**

### **Exercício 04**

A confederação brasileira de natação promoverá as eliminatórias para seleção de atletas para o próximo mundial. A federação utiliza a seguinte tabela para determinação das categorias:

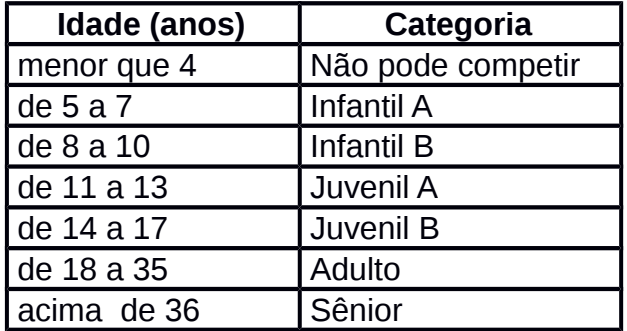

Codifique um programa que leia a idade de uma pessoa e imprima a sua categoria como atleta. A seguir, uma ilustração da execução do programa.

### **Entrada**

**QUAL A IDADE DA PESSOA?: 16**

### **Saída**

**CATEGORIA: JUVENIL B**

### **Exercício 05**

O Plano de Saúde das Organizações Jurubeba atende seus clientes com mensalidades coerentes com os índices inflacionários. Seus vendedores utilizam a tabela abaixo para o valor das mensalidades:

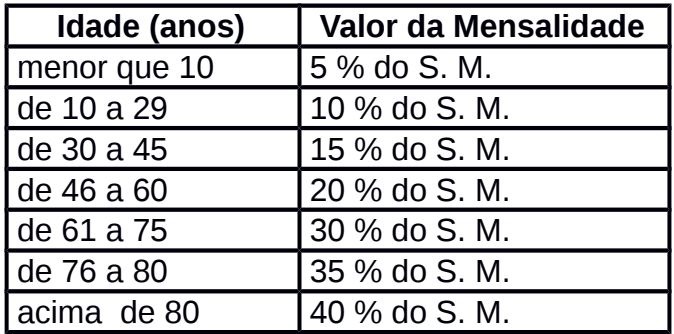

OBS.: considere R\$ 622,00 o valor do Salário Mínimo (S. M.).

Codifique um programa que leia a idade de uma pessoa e imprima o valor da mensalidade do plano de saúde. A seguir, uma ilustração da execução do programa.

### **Entrada QUAL A IDADE DA PESSOA?: 32**

### **Saída**

**PLANO DE SAÚDE – ORGANIZAÇÕES JURUBEBA VALOR DA MENSALIDADE: R\$ 93.3**

# **Exercício 06**

Codifique um programa que faça a leitura de duas notas bimestrais de um aluno. Cada nota bimestral está no intervalo de zero a dez. O programa determina a média semestral desse aluno e informa a situação do aluno, ou seja, se foi "APROVADO", "REPROVADO" ou está em "RECUPERAÇÃO". Utilize a tabela para informar a situação do aluno:

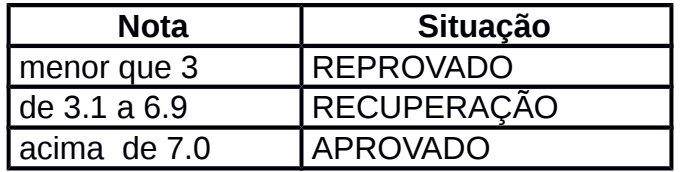

A seguir, uma ilustração da execução do programa.

# **Entrada**

**PRIMEIRA NOTA BIMESTRAL: 7.21 SEGUNDA NOTA BIMESTRAL: 8.89**

# **Saída**

**MEDIA SEMESTRAL: 8.05 SITUAÇÃO DO ALUNO: APROVADO**

# **Exercício 07**

Na lojinha do Sr. Aboo encontramos produtos de informática com preços especiais. Mas o Sr. Aboo segue uma receita de seus antepassados para acrescentar uma porcentagem sobre o valor de custo do produto, garantindo assim, a estabilidade financeira das futuras gerações de sua família. A tabela abaixo, feita pelo avô do Sr. Aboo, descreve o valor do lucro de um produto, considerando o valor de compra do mesmo:

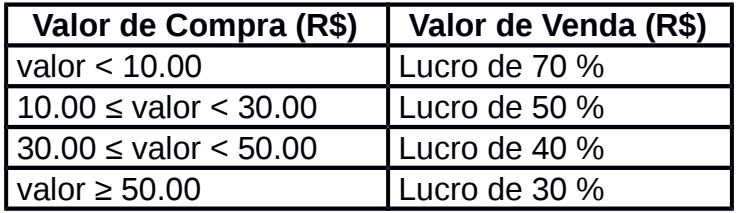

Para auxiliar o Sr. Aboo, codifique um programa que leia o valor da compra de um produto de informática e imprima a porcentagem do lucro e o valor da venda. Abaixo, uma ilustração da execução do programa.

#### **Entrada**

**LOJINHA DO SR. ABOO DIGITE O VALOR DA COMPRA (R\$): 35.88**

### **Saída**

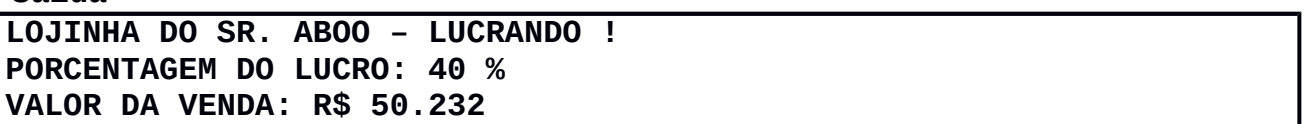

# **Exercício 08**

Codifique um programa que faça a leitura de três valores reais e verifique se estes valores representam os lados de um triângulo. O programa deve verificar existe um triângulo com estes lados e imprimir uma mensagem ao usuário informando o resultado. Para verificar a condição de existência de um triângulo, com lados A, B e C, qualquer lado deve ser menor que a soma dos outros dois, ou seja:

# **A < B + C e B < A + C e C < A + B**

Abaixo, duas ilustrações de execuções do programa.

# **Execução 1**

**Entrada**

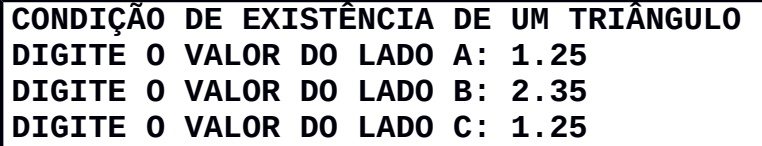

### **Saída**

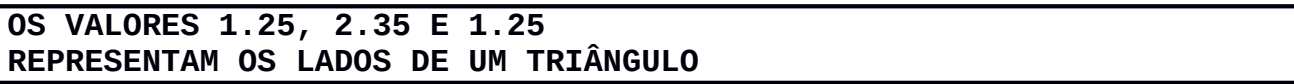

**Execução 2**

**Entrada CONDIÇÃO DE EXISTÊNCIA DE UM TRIÂNGULO DIGITE O VALOR DO LADO A: 0.89 DIGITE O VALOR DO LADO B: 1.98 DIGITE O VALOR DO LADO C: 0.4**

### **Saída**

**TRIÂNGULO INEXISTENTE ! OS VALORES 0.89, 1.98 E 0.4 NÃO REPRESENTAM OS LADOS DE UM TRIÂNGULO**

### **Exercício 09**

Aprimore o exercício anterior, 08, classificando um triângulo existente de acordo com seus lados, ou seja, se é equilátero, isósceles ou escaleno (é suficiente exibir apenas uma classificação do triangulo). Informe ao usuário quando o triângulo não existir. Abaixo, duas ilustrações de execuções do programa.

### **Execução 1**

**Entrada**

**CLASSIFICAÇÃO DE UM TRIÂNGULO - LADOS DIGITE O VALOR DO LADO A: 5 DIGITE O VALOR DO LADO B: 5 DIGITE O VALOR DO LADO C: 5**

### **Saída**

**TRIÂNGULO EQUILÁTERO LADOS: 5, 5 E 5**

**Execução 2**

**Entrada**

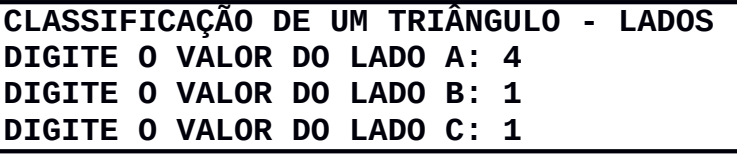

### **Saída**

**TRIÂNGULO INEXISTENTE ! OS VALORES 4, 1 E 1 NÃO REPRESENTAM OS LADOS DE UM TRIÂNGULO**

### **Exercício 10**

Modifique o exercício 09 para classificar um triângulo de acordo com os valores de seus ângulos. Informe ao usuário quando o triângulo não existir.

Para um triângulo com os lados A, B e C, têm-se as classificações:

- Triangulo retângulo, se A<sup>2</sup> = B<sup>2</sup> + C<sup>2</sup>
- Triangulo obtusângulo, se  $A^2 > B^2 + C^2$
- Triangulo acutângulo, se  $\mathsf{A}^2 < \mathsf{B}^2 + \mathsf{C}^2$

Abaixo, duas ilustrações de execuções do programa.

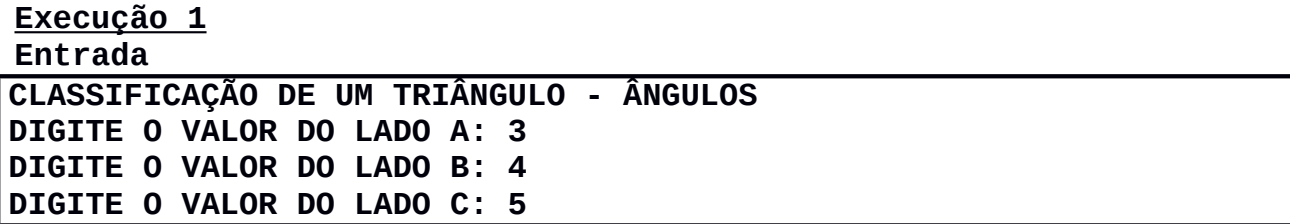

### **Saída**

**TRIÂNGULO RETÂNGULO LADOS: 3, 4 E 5**

#### **Execução 2 Entrada**

**CLASSIFICAÇÃO DE UM TRIÂNGULO - ÂNGULOS DIGITE O VALOR DO LADO A: 3 DIGITE O VALOR DO LADO B: 10 DIGITE O VALOR DO LADO C: 4**

#### **Saída**

**TRIÂNGULO INEXISTENTE ! OS VALORES 3, 10 E 4 NÃO REPRESENTAM OS LADOS DE UM TRIÂNGULO**

### **Exercício 11**

Codifique um programa que faça a leitura de três valores reais e verifique se estes valores representam os lados de um triângulo. Em caso afirmativo, e se também esse triângulo for um triângulo retângulo, calcular e imprimir os seus ângulos internos. Abaixo, duas ilustrações de execuções do programa.

# **Execução 1**

**Entrada**

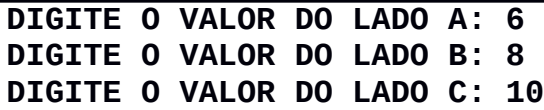

### **Saída**

**O TRIÂNGULO EXISTE É UM TRIÂNGULO RETÂNGULO VALOR DOS ÂNGULOS (GRAUS): 90, 54, 36**

**Execução 2**

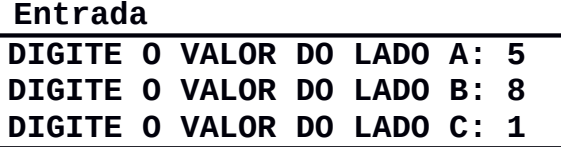

**Saída**

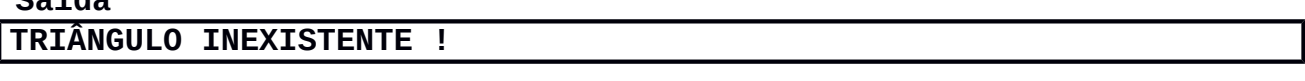

# **Exercício 12**

Codifique um programa que calcule o valor de uma função **f(x)** de acordo com a seguinte definição:

$$
f(x) = \begin{cases} 1, & \text{se } x \leq 1 \\ 2, & \text{se } 1 < x \leq 2 \\ x^2, & \text{se } 2 < x \leq 3 \\ x^3, & \text{se } x > 3 \end{cases}
$$

O programa solicita ao usuário o valor do argumento da função, **x**, e imprime o cálculo de **f(x)**. Abaixo, duas ilustrações de execuções do programa.

#### **Execução 1 Entrada DIGITE O VALOR DE X: 1.25**

### **Saída**

**O VALOR DE F(1.25) É IGUAL A 2**

**Execução 2 Entrada DIGITE O VALOR DE X: 7.67**

### **Saída**

**O VALOR DE F(7.67) É IGUAL A 451.21766**

### **Exercício 13**

Codifique um programa que calcule o valor de uma função **f(x)** de acordo com a seguinte definição:

$$
f(x) = \frac{8}{2-x}
$$

O programa solicita ao usuário o valor do argumento da função, **x**, e imprime o cálculo de **f(x)**. Devem ser observados os valores válidos do domínio de **f(x)**. Abaixo, duas ilustrações de execuções do programa.

### **Execução 1 Entrada DIGITE O VALOR DE X: 2**

# **Saída**

**O VALOR de X NÃO PERTENCE AO DOMÍNIO DE F(X)**

**Execução 2**

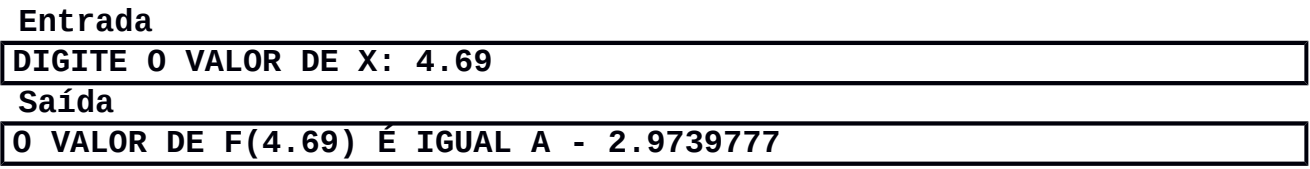

### **Exercício 14**

Codifique um programa que calcule o valor de uma função **f(x)** de acordo com a seguinte definição:

$$
f(x) = \frac{5x+3}{\sqrt{x^2-16}}
$$

O programa solicita ao usuário o valor do argumento da função, **x**, e imprime o cálculo de **f(x)**. Devem ser observados os valores válidos do domínio de **f(x)**. Abaixo, duas ilustrações de execuções do programa.

# **Execução 1 Entrada DIGITE O VALOR DE X: 4**

### **Saída**

**O VALOR de X NÃO PERTENCE AO DOMÍNIO DE F(X)**

**Execução 2 Entrada DIGITE O VALOR DE X: 8.32**

### **Saída**

**O VALOR DE F(8.32) É IGUAL A 6.1134678**

### **Exercício 15**

Codifique um programa para calcular as raízes de uma equação do segundo grau,  $\mathbf{a} \times^2 + \mathbf{b} \times + \mathbf{c} = 0$ . Os valores dos coeficientes devem ser lidos pelo teclado. Devem ser observadas as seguintes situações:

- **a = 0**, não se trata de uma equação do segundo grau;
- **delta < 0**, não existem raízes reais;
- **delta > 0**, existem duas raízes reais diferentes; e
- **delta = 0**, existem duas raízes reais iguais. Abaixo, três ilustrações de execuções do programa.

**Execução 1 Entrada DIGITE O VALOR DE (a): 0**

#### **Saída**

#### **A EQUAÇÃO NÃO É DO SEGUNDO GRAU**

### **Execução 2**

# **Entrada**

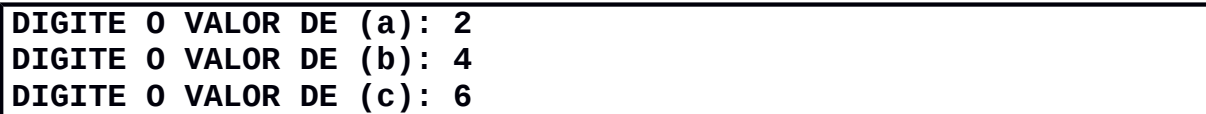

### **Saída**

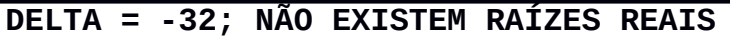

# **Execução 3**

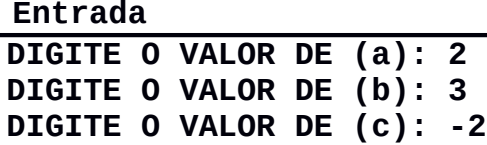

### **Saída**

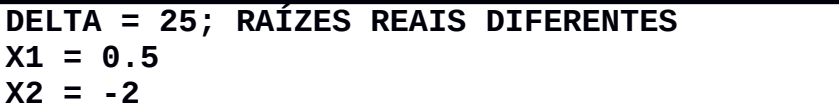

# **Exercício 16**

A dosagem de medicamento ministrada a um paciente deve ser calculada em função de sua massa (Kg) e de sua idade (anos).

Codifique um programa que informe a dosagem de um medicamento para um determinado paciente e imprima a receita informando quantas gotas do medicamento o paciente deve tomar. O medicamento em questão possui 500 mg por ml; cada ml possui 20 gotas. Para prescrição da receita considere que:

- adultos ou adolescentes desde os 12 anos, inclusive, devem tomar 1000 mg se tiverem a massa igual ou acima de 60 Kg. Com massa abaixo de 60 Kg, devem tomar 875 mg.
- para crianças e adolescentes abaixo de 12 anos, a dosagem é calculada pela massa corpórea conforme a tabela a seguir:

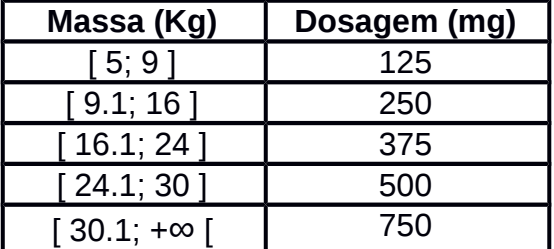

Abaixo, duas ilustrações de execuções do programa.

# **Execução 1**

**Entrada DIGITE A IDADE DO PACIENTE (ANOS): 14 DIGITE A MASSA DO PACIENTE (Kg): 59**

### **Saída**

**R E C E I T A O PACIENTE DEVE TOMAR 35 GOTAS**

### **Execução 2**

**Entrada DIGITE A IDADE DO PACIENTE (ANOS): 0.8 DIGITE A MASSA DO PACIENTE (Kg): 4.8**

### **Saída**

**O PACIENTE NÃO POSSUI MASSA SUFICIENTE PARA TOMAR O MEDICAMENTO CONSULTE UM MÉDICO**

# **Exercício 17**

Na Universidade Jurubeba Org., os alunos ficam cientes de sua situação acadêmica ao digitar em um site a nota da disciplina Programação de Computadores I e a frequência às aulas dessa disciplina.

Codifique um programa que leia a nota e a frequência de um aluno e gera a resposta da situação do aluno de acordo com a tabela:

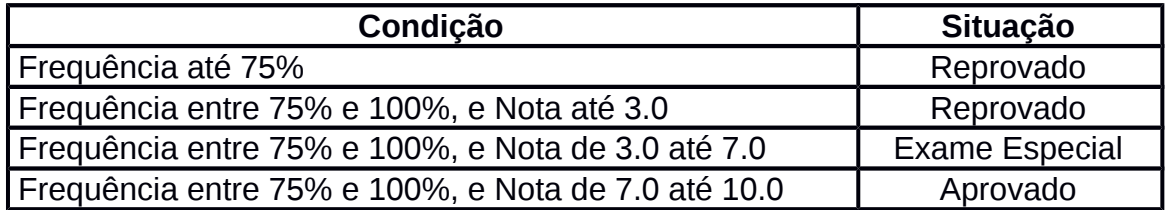

Abaixo, duas ilustrações de execuções do programa.

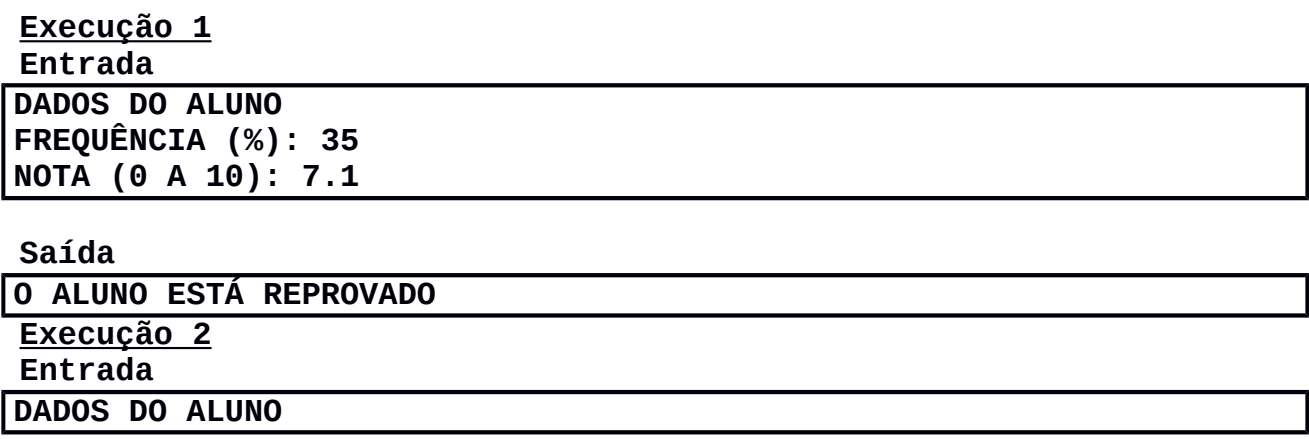

### **FREQUÊNCIA (%): 95 NOTA (0 A 10): 9.5**

#### **Saída**

### **O ALUNO ESTÁ APROVADO**

### **Exercício 18**

Codifique um programa informe o total de calorias de uma refeição. O usuário deve informar o prato, a sobremesa e a bebida. Para os cálculos das calorias utilize a tabela abaixo:

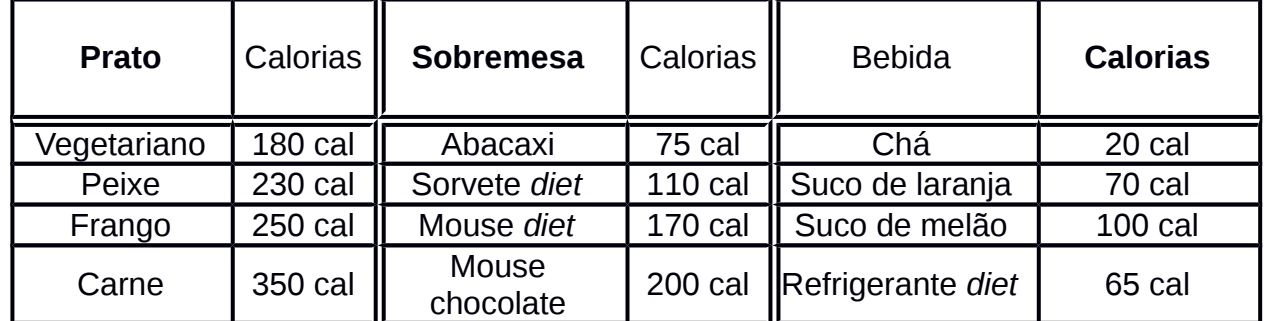

Sugestão: enumere cada opção de prato, sobremesa e bebida. Ou seja: Prato: 1 vegetariano, 2 – Peixe, 3 – Frango, 4 – Carne; Sobremesa: 1 – Abacaxi, 2 – Sorvete diet, 3 – Mouse diet, 4 – Mouse chocolate; Bebida: 1 – Chá, 2 - Suco de laranja, 3 – Suco de melão, 4 – Refrigerante diet.

Abaixo, uma ilustração de execução do programa.

# **Execução 1**

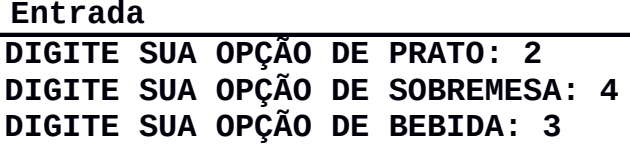

#### **Saída**

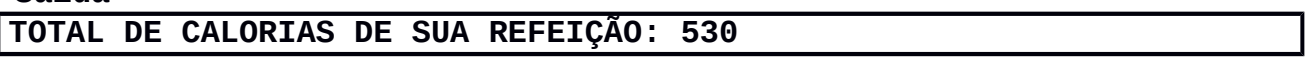

### **Exercício 19**

A Jurubeba Airlines ofecere passagens aéreas a preços irresistíveis ! De acordo com a tabela vigente, codifique um programa que solicite ao usuário a região que íra viajar e se a passagem é de ida e volta, ou somente de ida. A seguir, o programa calcula o custo da viagem e o exibe ao cliente.

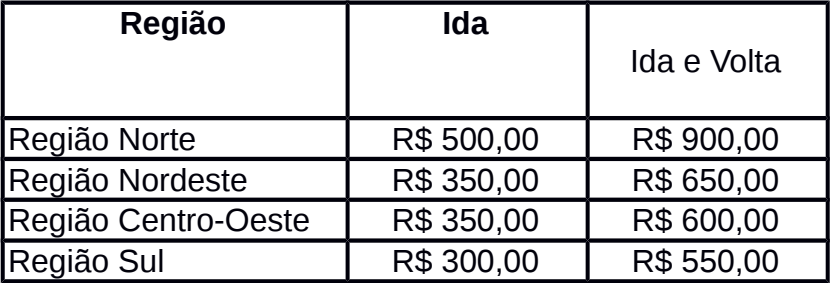

Abaixo, uma ilustração de execução do programa.

**Execução 1 Entrada**

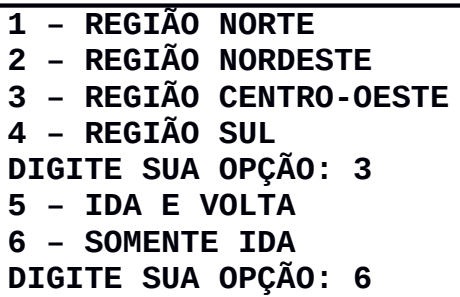

### **Saída**

**PREÇO DA PASSAGEM: R\$ 350.00**

### **Exercício 20**

Cada dia da semana pode ser codificado com um número inteiro do intervalo de 1 a 7. Desta forma, 1 é domingo, 2 é segunda-feira, e assim por diante. Codifique um programa que leia um código do dia da semana e imprima no formato de string o dia da semana correspondente. O programa deve tratar o erro de códigos de dias inexistentes. Abaixo, duas ilustrações de execuções do programa.

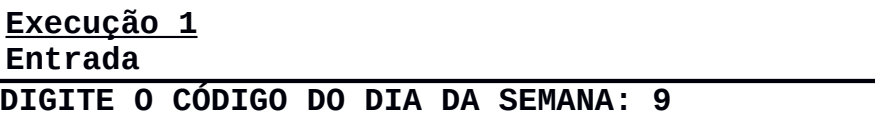

### **Saída**

**O CÓDIGO 9 NÃO CORRESPONDE A NENHUM DIA DA SEMANA**

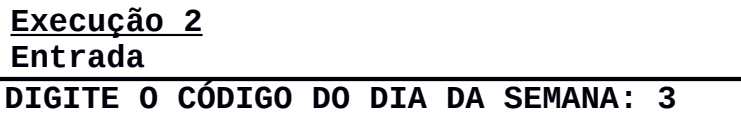

**Saída**

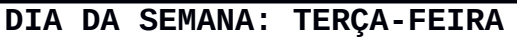

# **Exercício 21**

O último dígito da placa de um veículo determina o mês de pagamento do IPVA. Codifique um programa que leia os quatro dígitos da placa de um veículo e informe o mês de pagamento do IPVA. Para determinação do mês, consulte a tabela:

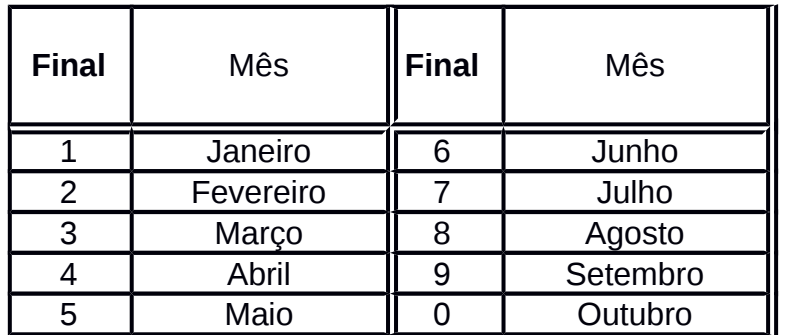

Abaixo, uma ilustração de execução do programa.

# **Execução 1 Entrada DIGITE OS QUATRO DÍGITOS DA PLACA: 2013**

### **Saída**

### **MÊS DO PAGAMENTO DO IPVA: MARÇO**

# **Exercício 22**

Codifique um programa que leia o peso de uma pessoa na Terra e uma codificação numérica referente a um planeta do sistema solar. O programa calcula e imprime o peso relativo dessa pessoa no planeta em questão. As gravidades relativas à Terra são definidas pela tabela:

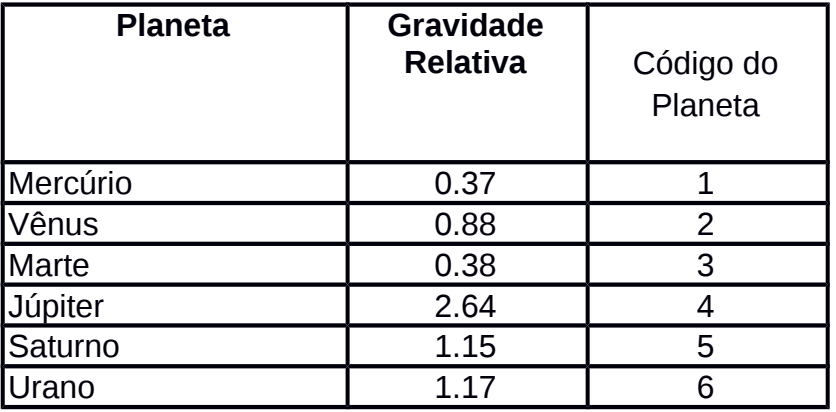

Abaixo, duas ilustrações de execuções do programa.

**Execução 1 Entrada**

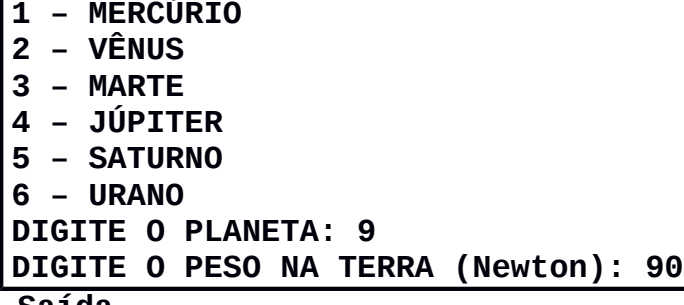

**Saída**

**CÓDIGO DE PLANETA INVÁLIDO**

**Execução 2**

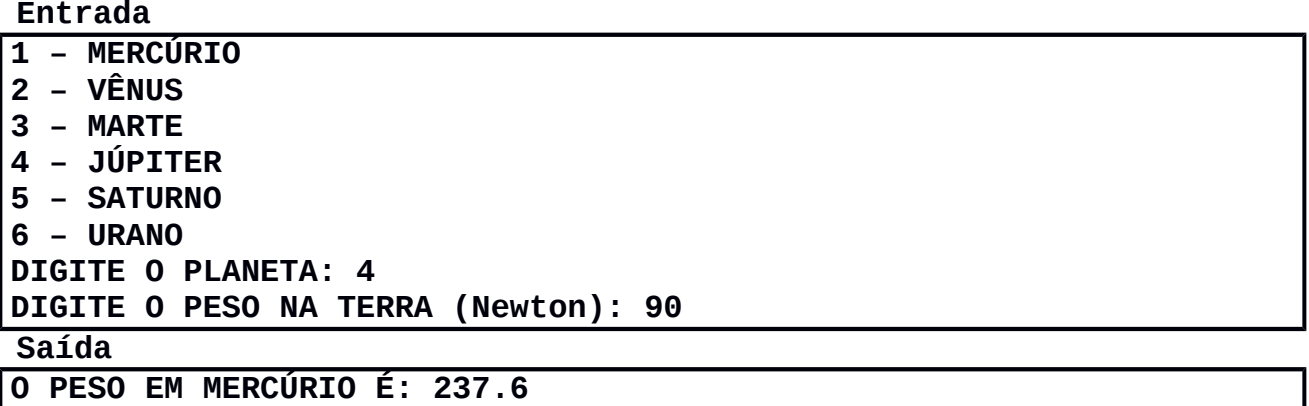

# **Exercício 23**

Cada mês do ano pode ser codificado com um número inteiro do intervalo de 1 a 12. Desta forma, 1 é janeiro, 2 é fevereiro, e assim por diante. Codifique um programa que leia um código de um mês e imprima no formato de string o mês correspondente. O programa deve tratar o erro de códigos de meses inexistentes. Abaixo, duas ilustrações de execuções do programa.

**Execução 1 Entrada DIGITE O CÓDIGO DO MÊS: 15 Saída O CÓDIGO 15 NÃO CORRESPONDE A NENHUM MÊS Execução 2 Entrada DIGITE O CÓDIGO DO MÊS: 10 Saída MÊS: OUTUBRO**